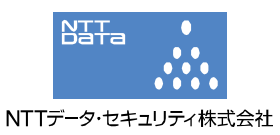

## IE のポインタ参照処理の脆弱性(CVE-2010-0249)に関する検証レポート

2010/1/18 2010/1/22(更新) NTT データ・セキュリティ株式会社 辻 伸弘 松田 和之

【概要】

Microsoft 社の Internet Explorer (以下 IE) の脆弱性 (CVE-2010-0249) が存在することが発見され ました。

この脆弱性により、細工された Web ページの閲覧などで、ローカルユーザと同じ権限が奪取される危 険性があります。

想定される被害としては、ローカルユーザ権限での情報取得、改ざん、または、ワームやスパイウェ アなどの悪意あるプログラムをシステム内にインストールされることが考えられます。

また、この脆弱性を利用した攻撃事例はすでに存在し、有名企業での被害が発生したとの報告もされ ています。

今回、この IE の脆弱性(CVE-2010-0249)の再現性について検証を行いました。

## 【影響を受けるとされているシステム】

Windows 2000 SP4 上の Internet Explorer 6 SP1 Windows XP SP2、SP3 の Internet Explorer 6、7、8 Windows XP Professional x64 Edition SP2 用の Internet Explorer 6、7、8 Windows Server 2003 SP2 の Internet Explorer 6、7、8 Windows Server 2003 SP2 for Itanium-based Systems の Internet Explorer 6、7、8 Windows Server 2003 x64 Edition SP2 用の Internet Explorer 6、7、8 Windows Vista SP なし、SP1、SP2 の Internet Explorer 7、8 Windows Vista x64 Edition SP なし、SP1、SP2 の Internet Explorer 7、8 Windows Server 2008 for 32-bit Systems SP なし、SP2 の Internet Explorer 7、8 Windows Server 2008 for Itanium-based Systems SP なし、SP2 の Internet Explorer 7 Windows Server 2008 for x64-based Systems SP なし、SP2 の Internet Explorer 7、8 Windows 7 for 32-bit Systems の Internet Explorer 8 Windows 7 for x64-based Systems の Internet Explorer 8 Windows Server 2008 R2 for x64-based Systems  $\Omega$  Internet Explorer 8 Windows Server 2008 R2 for Itanium-based Systems の Internet Explorer 8

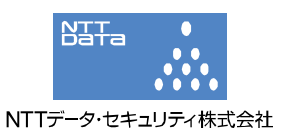

【対策案】

このレポート作成現在(2010 年 1 月 18 日)、修正プログラムはリリースされておりません。 修正プログラムのリリース、適用までは、脆弱性の影響を受けない代替ブラウザを使用することが推 奨されます。

2010 年 1 月 22 日追記:

Microsoft 社から、修正プログラム (MS10-002) がリリースされています。 十分な検証の後、運用に支障をきたさないことをご確認の上、修正プログラム (MS10-002) の適用を 行うことが推奨されます。

http://www.microsoft.com/japan/technet/security/bulletin/ms10-002.mspx

修正プログラム(MS10-002)を適用したシステムに対して再度検証を行った結果、脆弱性の再現がで きないことが確認されました。

また、マイクロソフトセキュリティアドバイザリにて、以下の回避策が提示されています。

- ① インターネットおよびローカルイントラネットゾーンの設定を「高」に設定し、これらのゾーン で ActiveX コントロールおよびアクティブ スクリプトを実行する前にダイアログを表示する
- ② インターネットおよびイントラネット ゾーンで、アクティブスクリプトの実行前にダイアログ を表示するように Internet Explorer を構成する、またはアクティブスクリプトを無効にする よう構成する
- ③ Internet Explorer 7 または Internet Explorer 6 Service Pack 2 で DEP(Data Execute Prevention:データ実行防止)を有効にする

【参考サイト】

マイクロソフト セキュリティ アドバイザリ(979352)

http://www.microsoft.com/japan/technet/security/advisory/979352.mspx CVE-2010-0249

http://cve.mitre.org/cgi-bin/cvename.cgi?name=CVE-2010-0249

【検証イメージ】

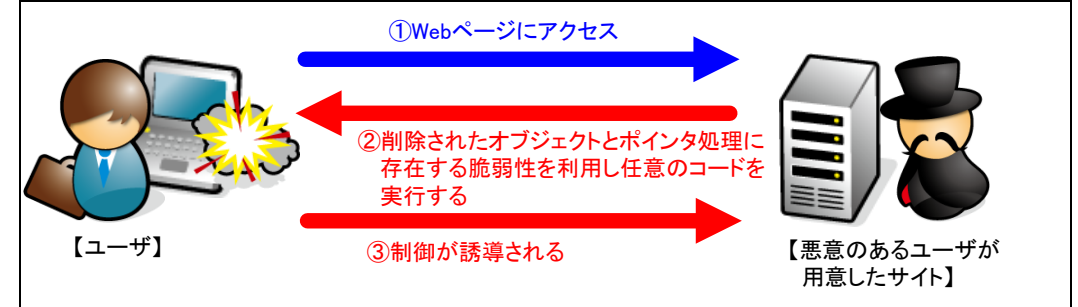

【検証ターゲットシステム】 Windows XP SP2 IE6

【検証概要】

ターゲットシステムに、細工した Web コンテンツをロードさせることで任意のコードを実行させます。 今回の検証に用いたコードは、ターゲットシステム上から特定のサーバ、ポートへコネクションを確 立させるよう誘導し、システムの制御を奪取するものです。 これにより、リモートからターゲットシステムを操作可能となります。 \* 誘導先のシステムは CentOS 4 です。

Copyright © 2010. NTT DATA SECURITY CORPORATION All right reserved.

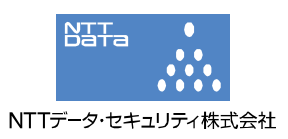

【検証結果】

下図の赤線で囲まれている部分の示すように、誘導先のコンピュータ (CentOS) のコマンドプロンプ ト上にターゲットシステム (Windows XP) のプロンプトが表示されています。

黄線で囲まれている部分の示すように、ターゲットシステムにおいて、コマンドを実行した結果が表 示されています。これにより、ターゲットシステムの制御の奪取に成功したと言えます。

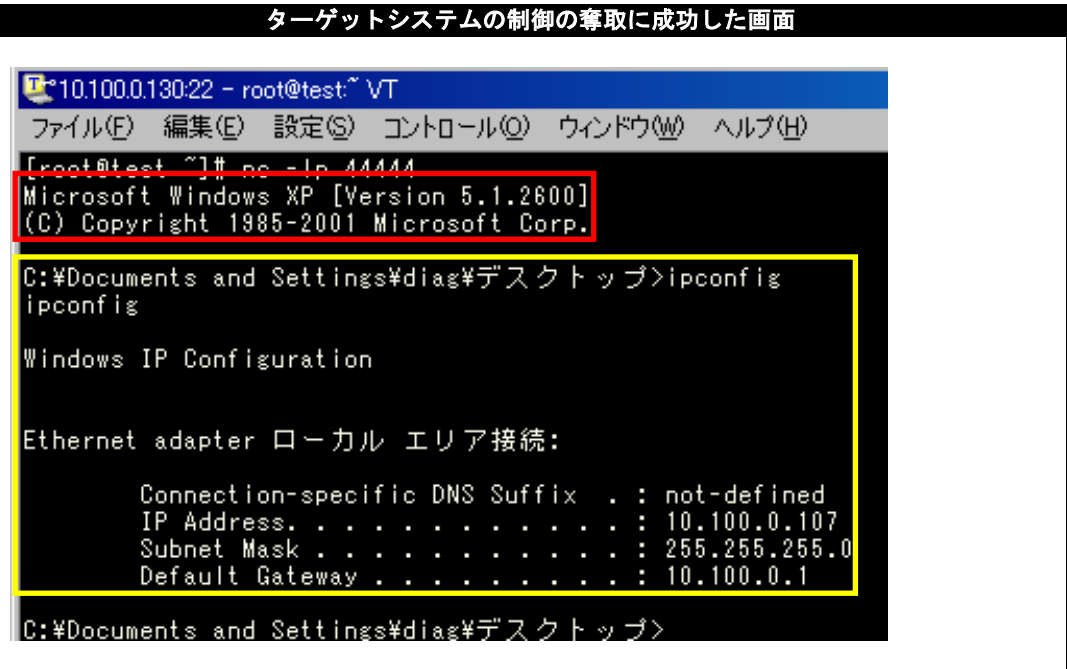

\*各規格名、会社名、団体名は、各社の商標または登録商標です。

【お問合せ先】 NTT データ・セキュリティ株式会社 営業企画部 TEL:03-5425-1954 http://www.nttdata-sec.co.jp/